## KATEGORIER TIL SPILLET OM VERDENSMÅLENE

Hvert verdensmål er en kategori. Man trækker kategorierne for at få spørgsmål. Print 1 eksemplar, og klip verdensmålene ud.

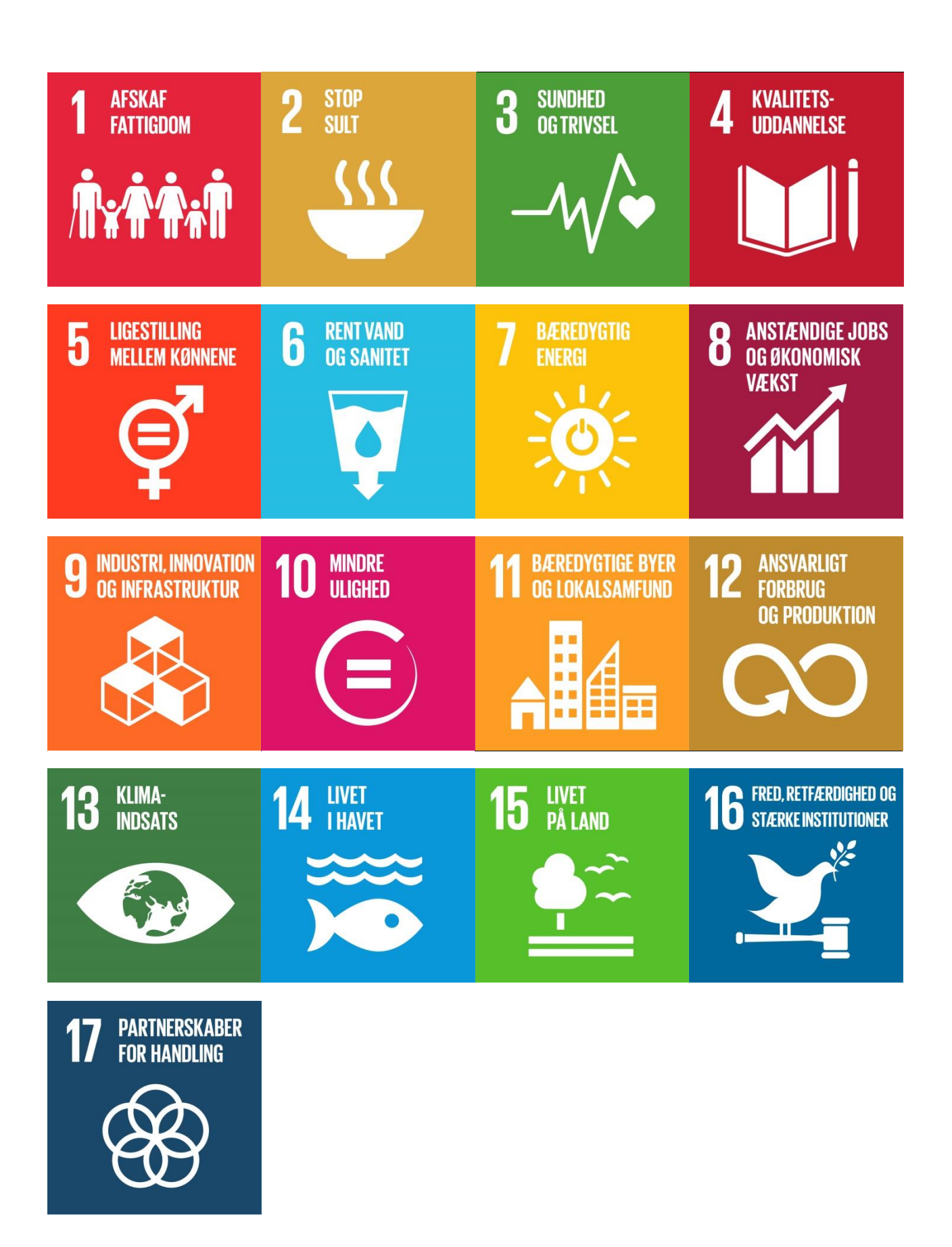